# **Maventhe Beautiful City**

Healthy, Viable, and Productive Development Infrastructures

A Gentle Introduction to Maven

- Build tool
	- Similar to Ant but fundamentally different
- Dependency management tool
	- Similar to Ivy, but not bolted on as an afterthought in the process
- Site management tool

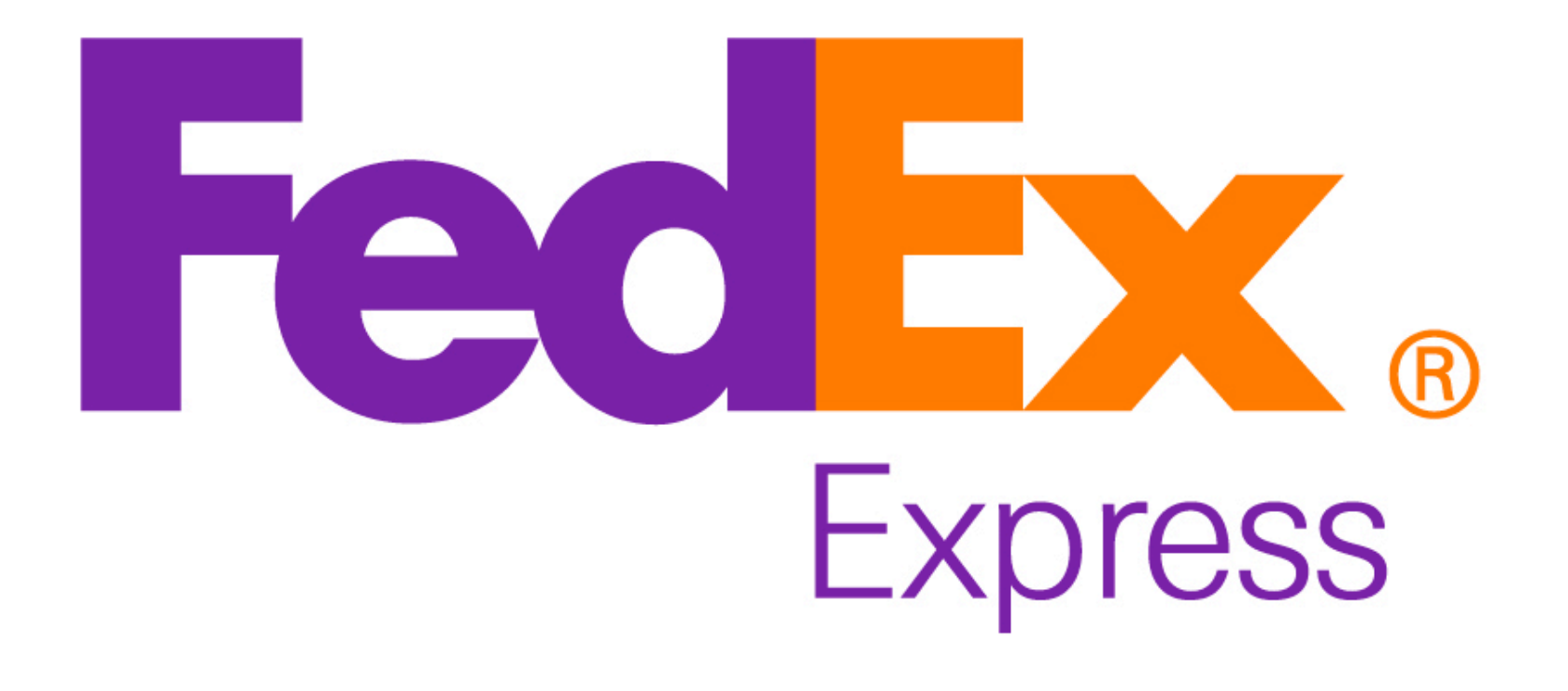

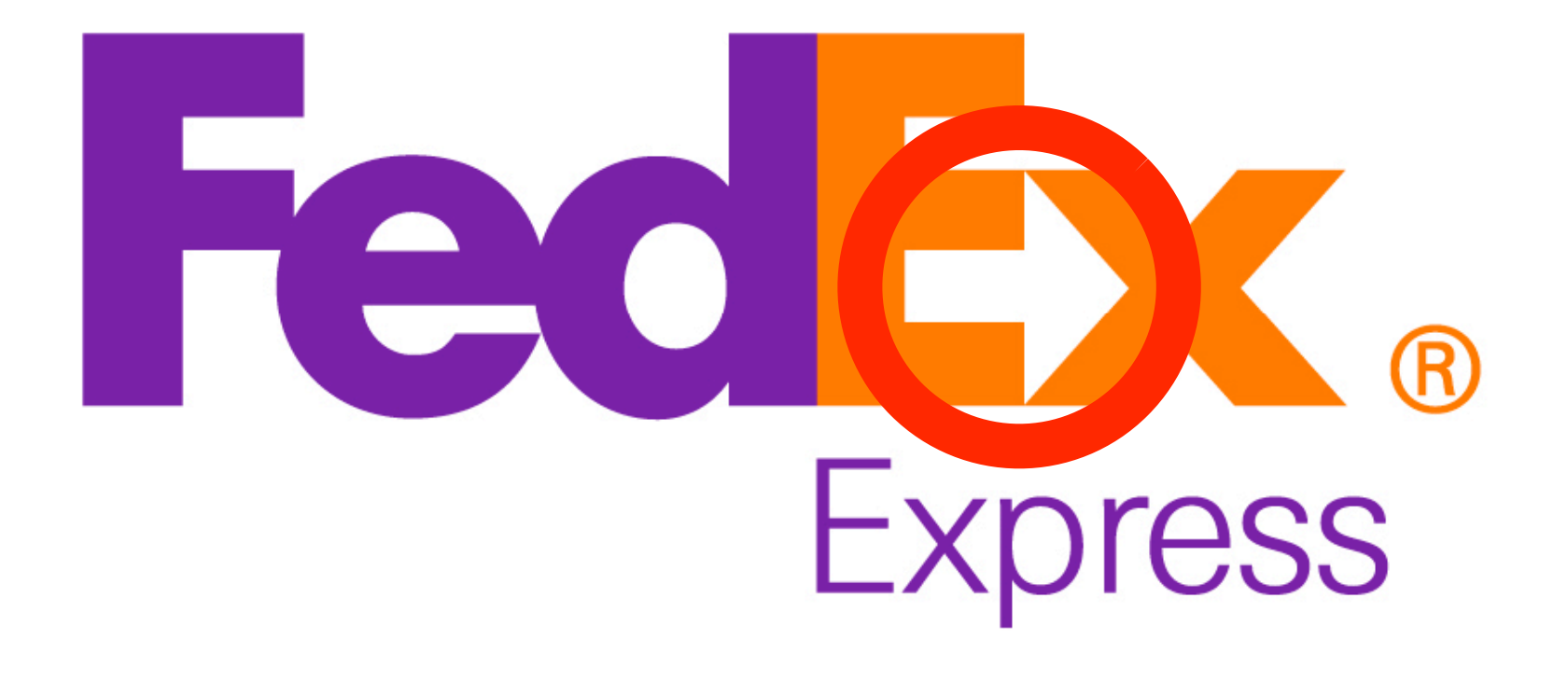

# **What Maven really is** ...

- Model for software projects
- Patterns for software development and development infrastructures
- Ultimately the basis for a new form of team collaboration which provides healthy environments for developers

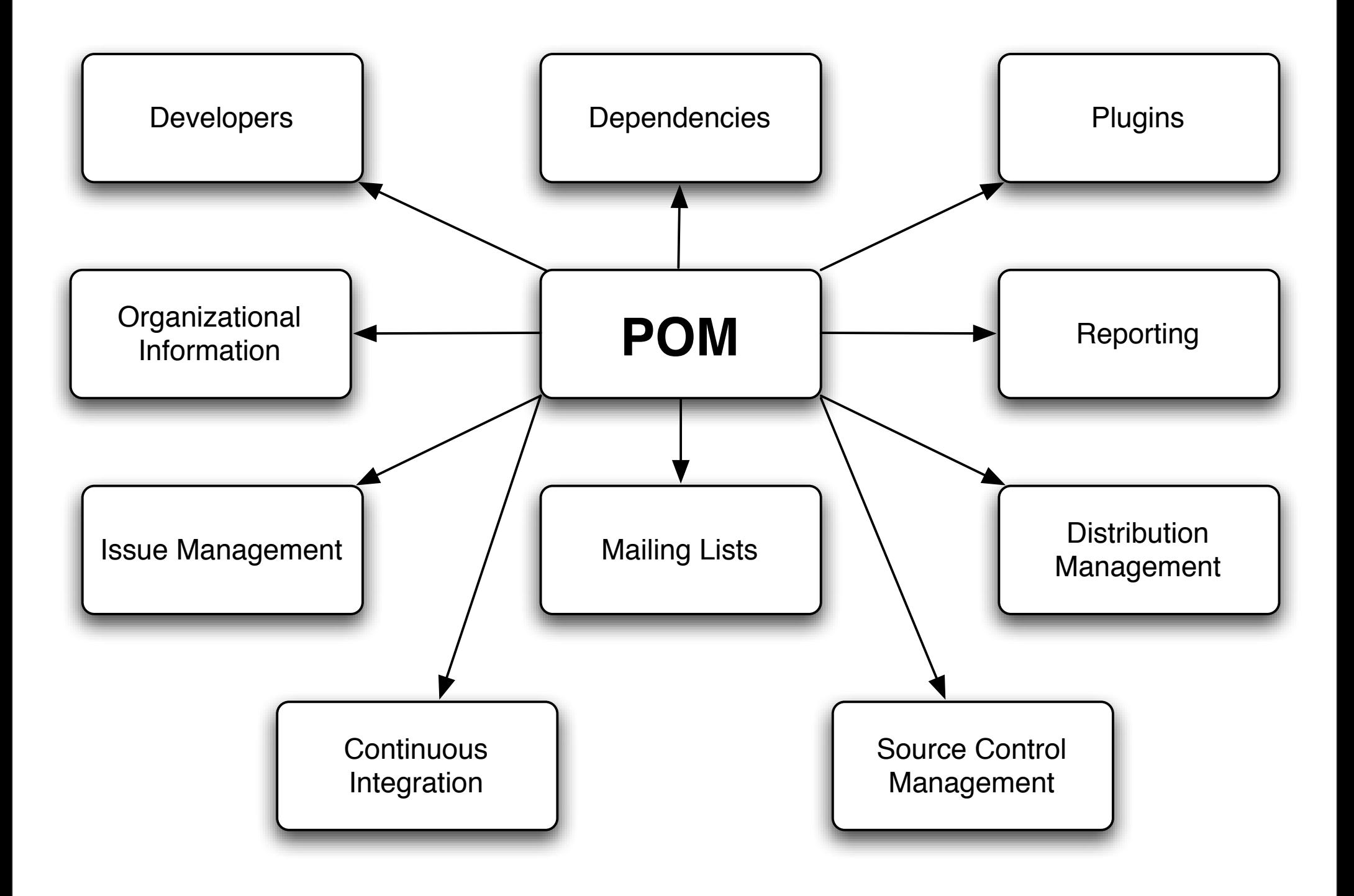

<project> <modelVersion>4.0.0</modelVersion> <groupId>com.iona.superapp</groupId> <artifactId>superapp</artifactId> <version>1.0-SNAPSHOT</version> <name>Maven Quick Start Archetype</name> <dependencies> <dependency> <groupId>junit</groupId> <artifactId>junit</artifactId> <version>3.8.1</version> <scope>test</scope> </dependency> </dependencies> </project>

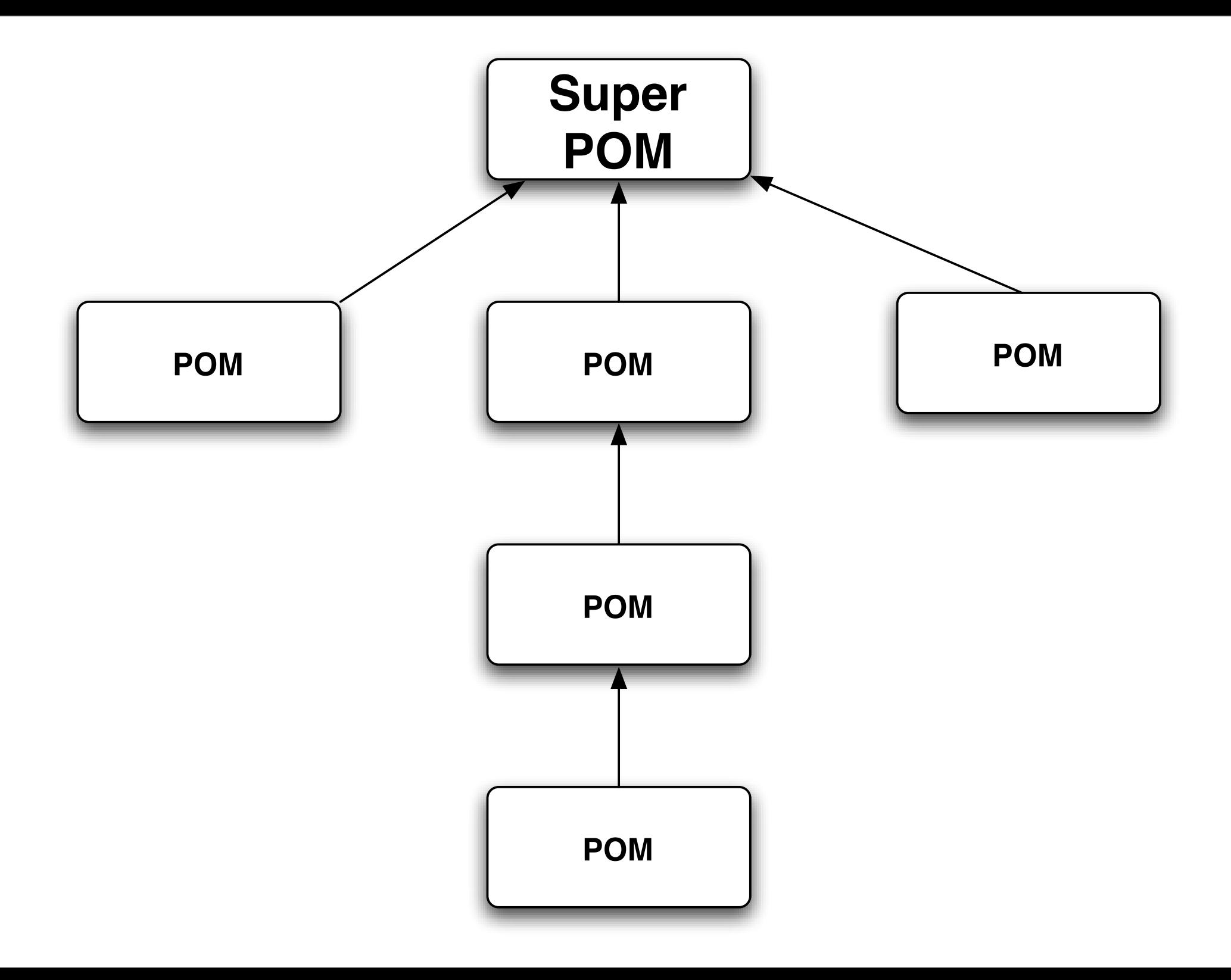

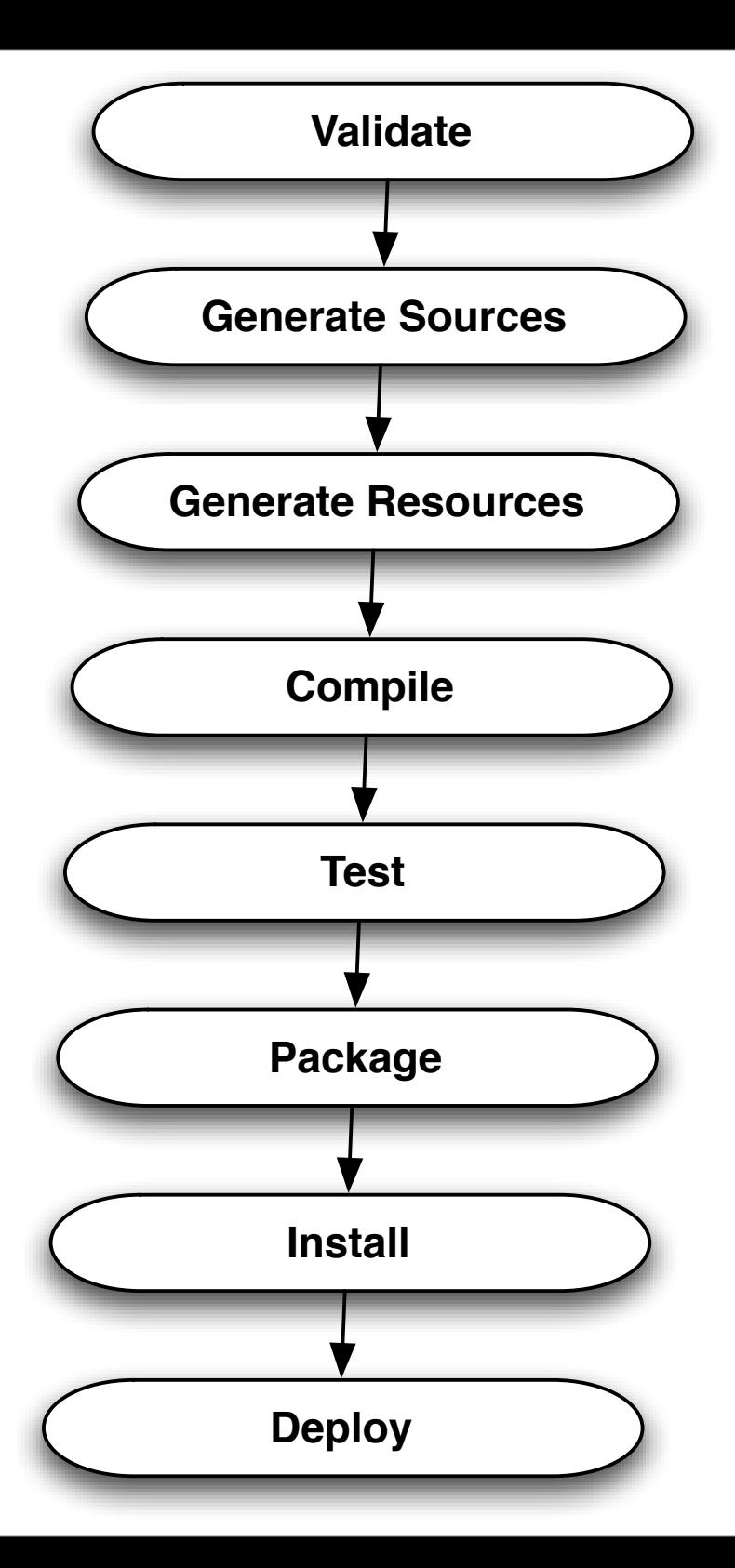

# **Development Infrastructures**

- Development Infrastructures must provide facilities for:
	- Building
	- Testing
	- Documenting
	- Continuous Integration
	- Releasing
	- Artifact/Asset Management
	- Provisioning

# **Aconsistentmodel andpatternsmakes ...**

- Automation easier
	- Continuum
	- Hudson
	- Bamboo
	- Maven release testing using Gatekeeper
- Tooling easier
	- Dependency metadata (Netbeans)
	- Project metadata (Mylar)
	- Plugin metadata
	- Standard lifecycle
- Real dependency analysis possible

# **Whycan't Ijustuse Ant?**

- You certain can, but Ant provides
	- no conventions
		- directory structures
		- naming
		- separation of concerns
		- testing as a first class citizen (4 out of 47)
	- no models
		- SuperPOM & POM
		- Lifecycle
	- processes
		- nothing the release toolchain

# **Maven Sucks!**

- <http://bluxte.net/blog/2006-09/17-52-51.html>
- <http://www.bearaway.org/wp/?p=518>
- <http://www.1060.org/blogxter/publish/5>
- The Bile Blog
- I hate XML! I want to use a real scripting language!
- Maven is restrictive! I can't do exactly what I want!

# **Infrastructure, Portland, Winnipegand Maven**

- Intentional infrastructure
	- You have to invest in your infrastructure to yield returns
	- It must be carefully planned, infrastructures don't just happen
- Long-term sustainability
	- The key is keeping people involved
	- sustainability by virtue versus sustainability by force
- Healthy growth in mind
	- Some constraints are necessary
- Promotion of community
	- Create opportunities for people to interact

# **Questionsabout infrastructure**

- Do you think your infrastructure is wildly different then anyone else's?
- Is your infrastructure a competitive advantage?
- Would you like help with the most difficult infrastructure problems you might face?

# **Inherent utility**

- The infrastructure should provide a lot to make complicated tasks easier
- When complicated tasks are made easy, there is more time for the bigger picture
- What's in the bigger picture?
- Term coined by Jane Jacobs (The Death and Life of Great American Cities)
- People's ability to work together in groups
- Creation of real communities using the idea of patterns and conscious planning
- Examples of the Maven community working together
	- Improving project metadata and repositories
	- Release toolchain at Apache

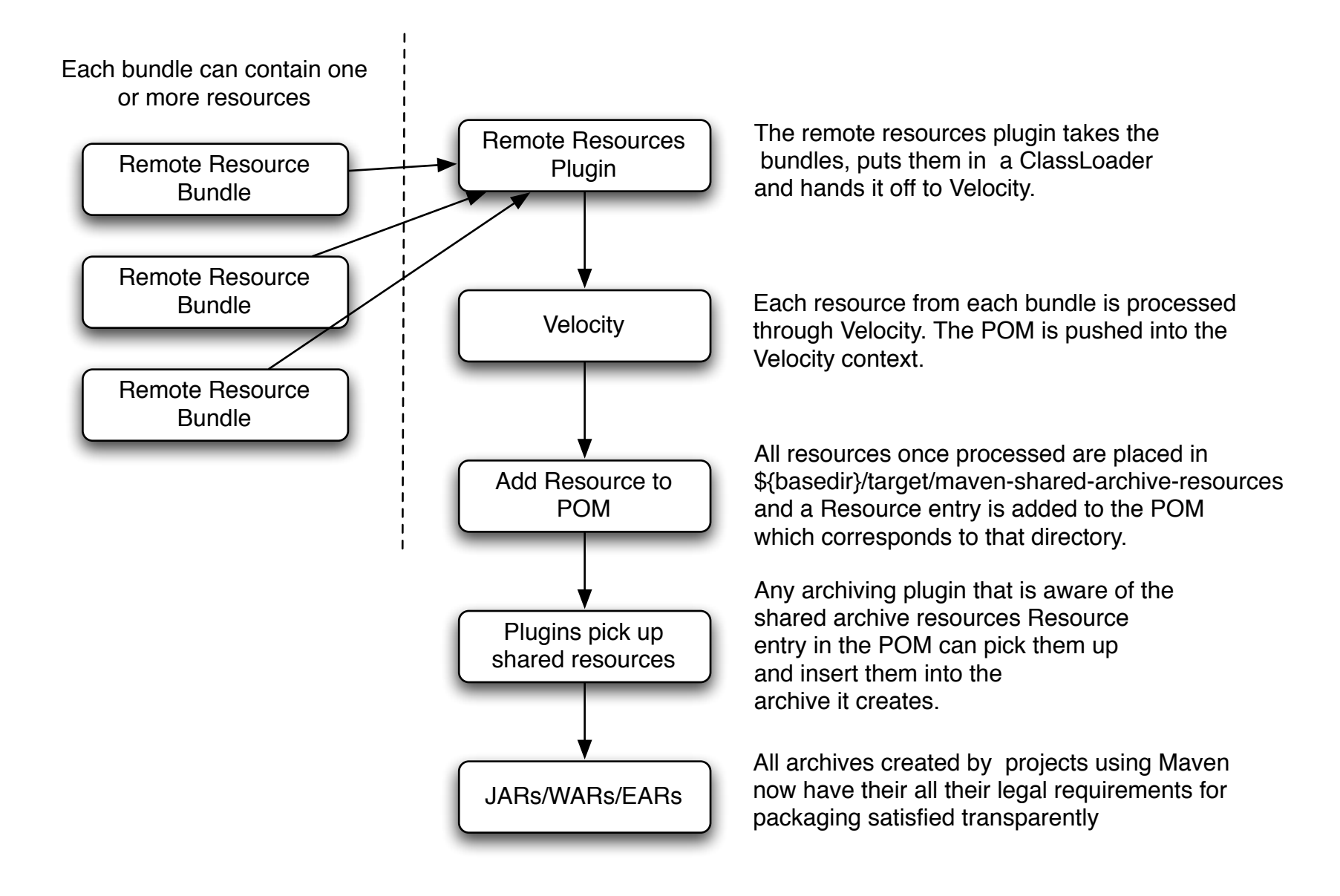

#### **Mavens Objectives**

- Standards and Best Practices for build infrastructures
	- We use standard APIs and best practices when developing applications: Maven pushes this practice down to the level of infrastructure
- Provide a shared language for build infrastructure management
	- Patterns for build infrastructures in the spirit of "A Pattern Language" by Christopher Alexander
- Create healthy and robust build infrastructures that hold up to high degrees of flux

# **Mavens Principles**

- Model driven development
- Convention over configuration
- Reuse and encapsulation of build logic
- Coherent organization of dependencies

# **Model driven development**

- Maven's project object model (POM)
- Maven's build life cycle

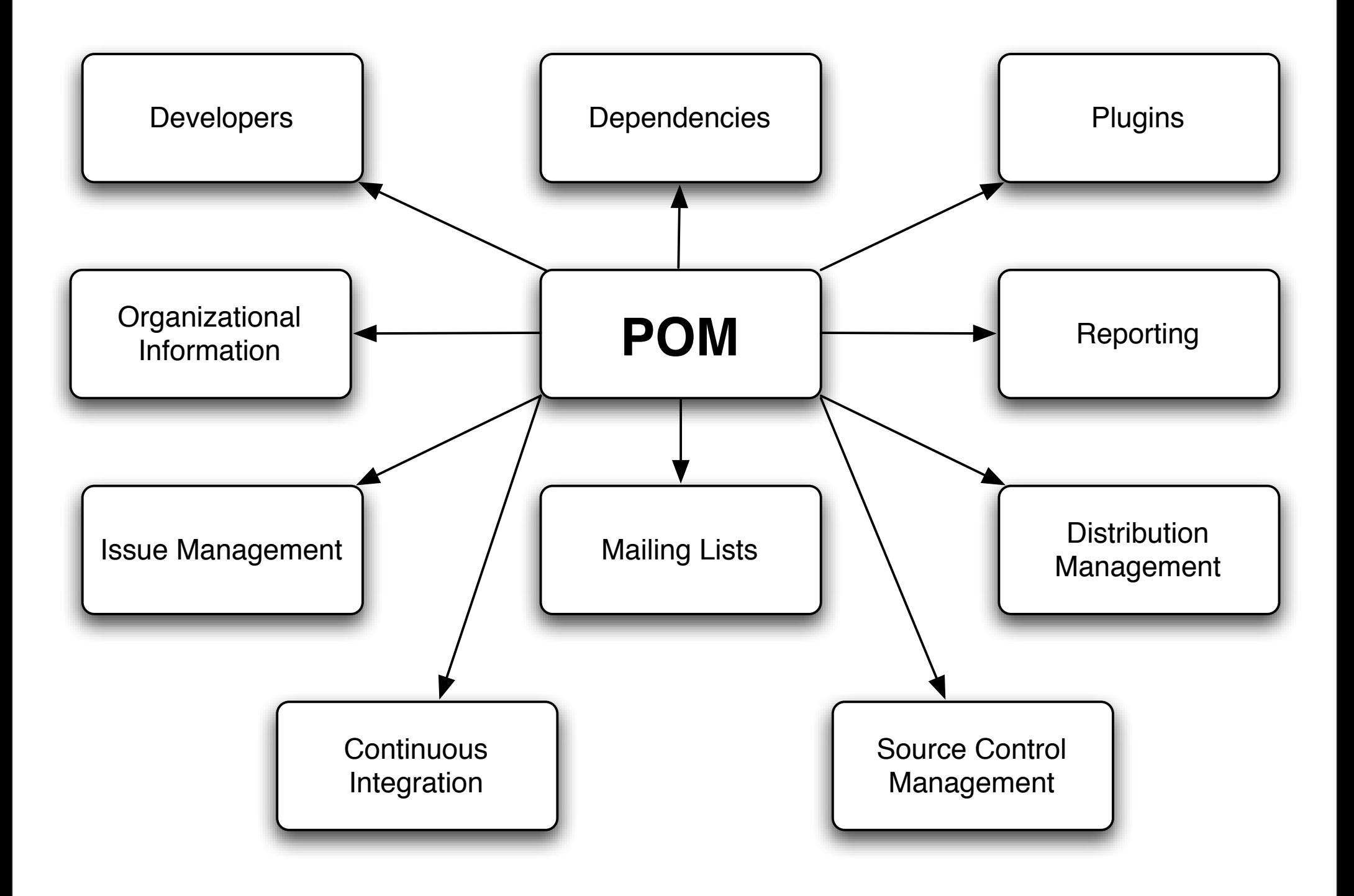

<project> <modelVersion>4.0.0</modelVersion> <groupId>com.iona.superapp</groupId> <artifactId>superapp</artifactId> <version>1.0-SNAPSHOT</version> <name>Maven Quick Start Archetype</name> <dependencies> <dependency> <groupId>junit</groupId> <artifactId>junit</artifactId> <version>3.8.1</version> <scope>test</scope> </dependency> </dependencies> </project>

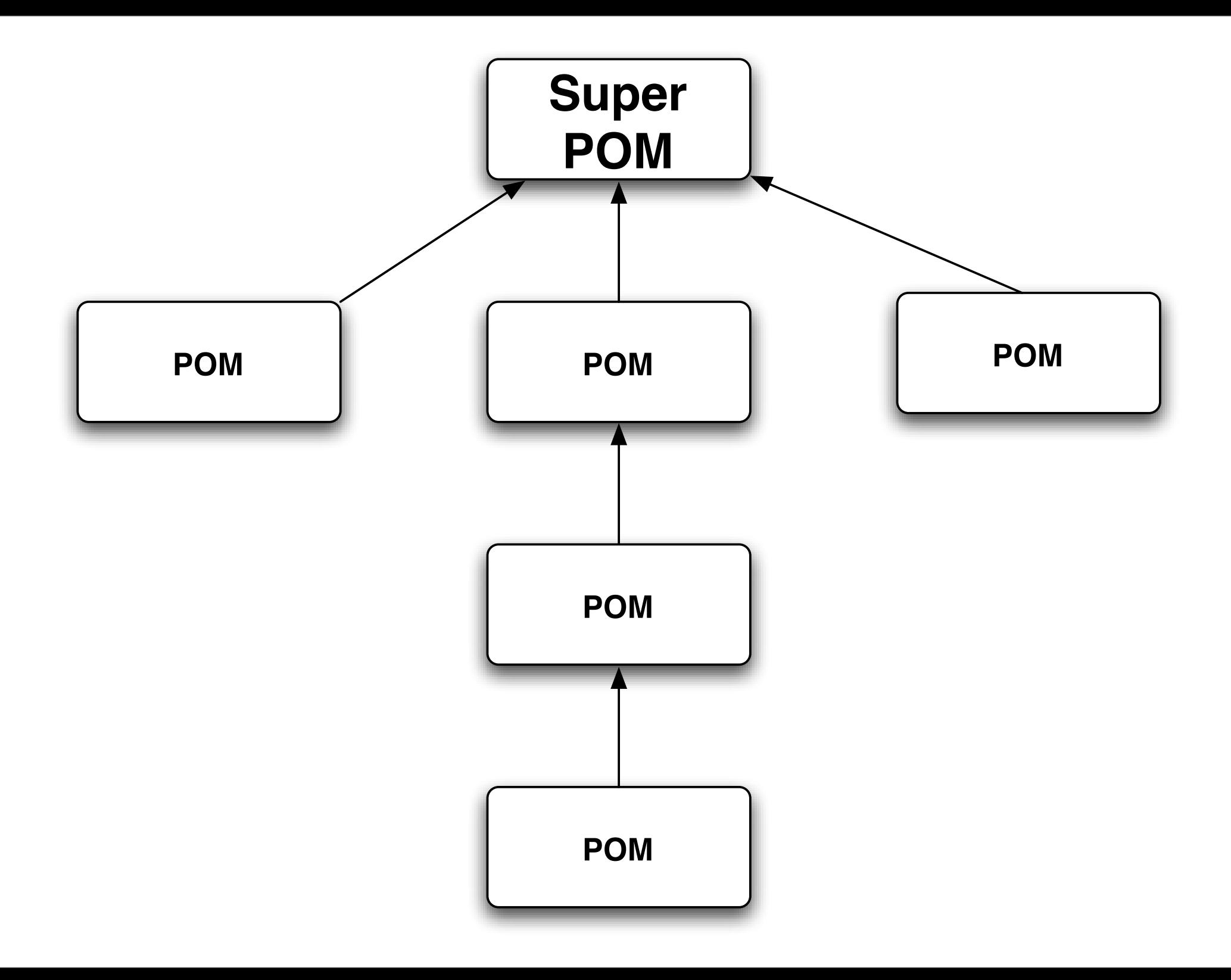

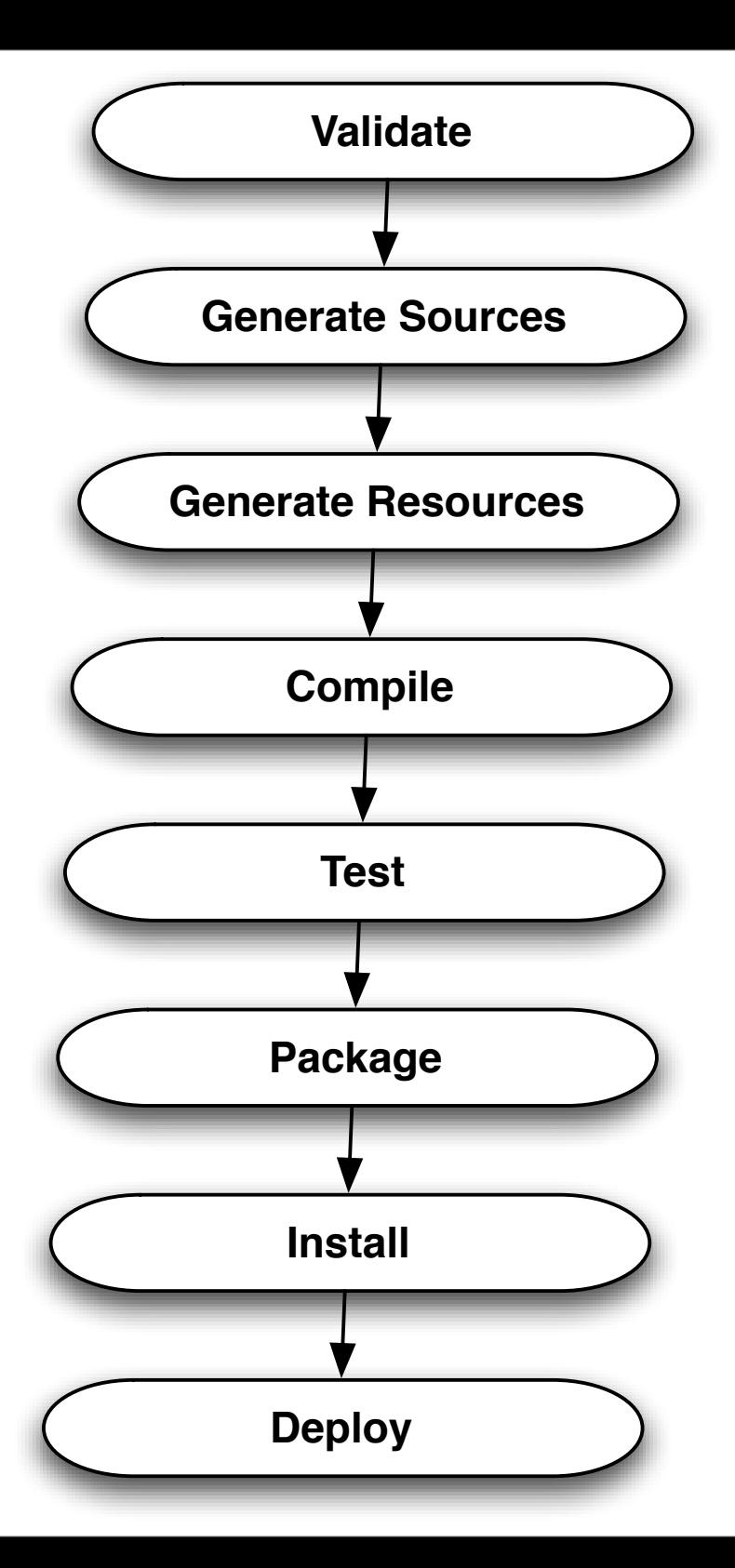

# **Convention over configuration**

- Standard directory layout
- One primary artifact per build
- Standard naming conventions

# **Encapsulation and reuse of build logic**

- All build logic is encapsulated in plugins
- Maven is a plugin execution framework
- Plugins can be applied to all Maven projects

# **Coherent organization of dependencies**

- Say what you need, not where or how to get it
	- Dependencies in Maven are requested in a declarative fashion
- Artifacts and Repositories
	- Remote repositories for the satisfaction of dependencies
	- Local repository is the developers personal analog to a set of remote repositories

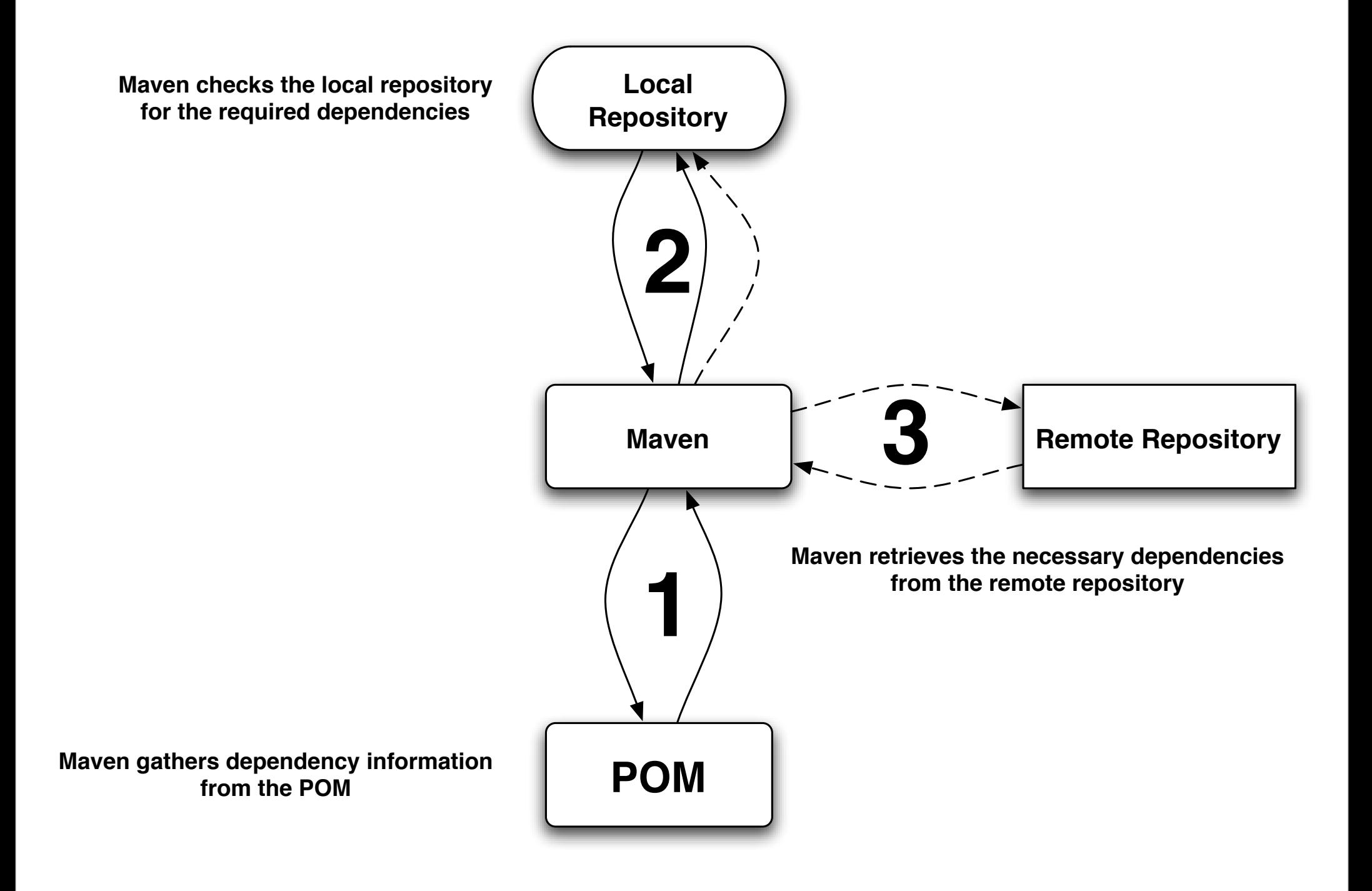

#### **What Maven Provides**

- Coherence An orderly, logical, and aesthetically consistent relation of parts
- Reusability Reuse not only of software components but the best practices of an entire industry
- Agility Maven allows easier integration and project straddling
- Maintainability Maven projects are more maintainable as there are far fewer surprises

# **BenefitsofMaven**

- Relieves the burden of project and build maintenance
- Easy for new users to embrace Best Practices
- Focus on adding value to your applications
- Draw upon the community for solutions

# **Apache Maven Projects**

- Maven
- Archetype
- Doxia
- SCM
- Surefire
- Wagon
- Issue Management
- Wiki Management

# **Archetypes**

- A very easy way to get a project up and running
- A way to encapsulate your priorities for projects in template form
- Are distributed and sharable like any other Maven artifact

# **Distributed CI**

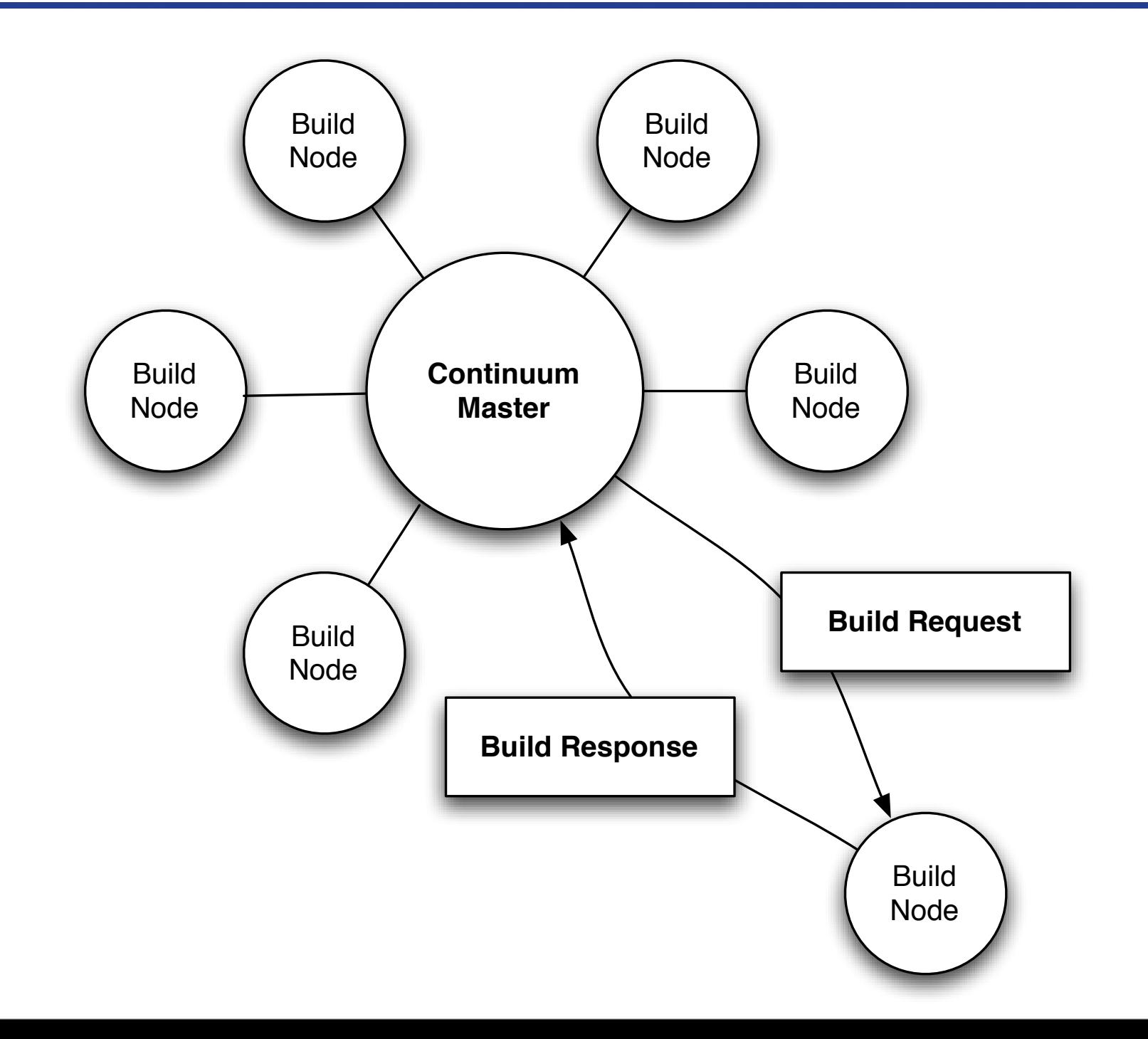

#### **Maven Doxia**

- **Parsers** 
	- APT (almost plain text)
	- FML (FAQ markup)
	- XDoc (Maven 1.x XML format)
	- Docbook
	- XHTML
	- Twiki
	- Confluence
	- OmniOutliner (will be complete May 1st)
- Sinks
	- Docbook
	- Latex
	- RTF
	- XDoc

# **Maven SCM**

- CVS
- Subversion
- ClearCase
- Perforce
- Starteam
- Visual Source Safe
- Bazaar
- Synergy (in progress)
- SVK (in progress)

# **Maven Surefire**

- JUnit
- TestNG
- JUnit4
- Scripted testing
	- Jython
	- JRuby
- Use any source of information for tests
	- Text file
	- XML file

### **Maven Wagon**

- HTTP/S
- SSH
- SFTP
- DAV
- FTP
- File
- $\bullet$  S3
- Bittorrent (in progress Eric Redmond & Paul Gardner of Azureus)

#### **Maven Enterprise**

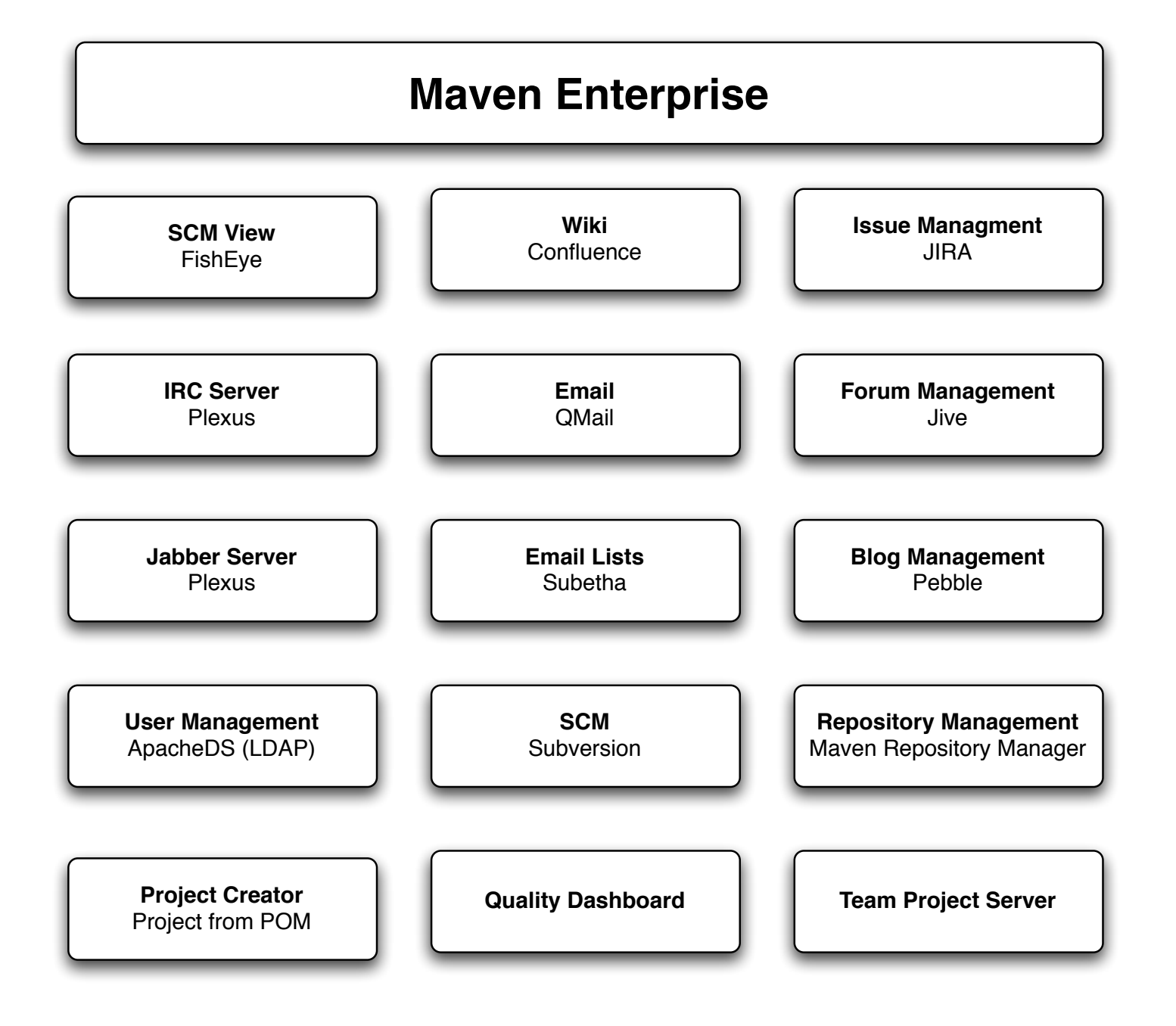

#### **Interesting News**

- Maven 2.0.6
- Maven 2.1-alpha-1(next week)
- Eclipse Integration
	- Headless build solutions
	- Mylar Integration
- Netbeans Integration
- IDEA Integration
- Amazon S3 Wagon
- Bittorrent Wagon
- Improved Central Repository Infrastructure

#### **Questions?**

• Do have any questions about Maven?